OfficeXP PDF

## https://www.100test.com/kao\_ti2020/454/2021\_2022\_OfficeXP\_E9 \_AB\_c98\_454331.htm 电子名片 每次在Email中写自己的联系方 MicrosoftOutlook

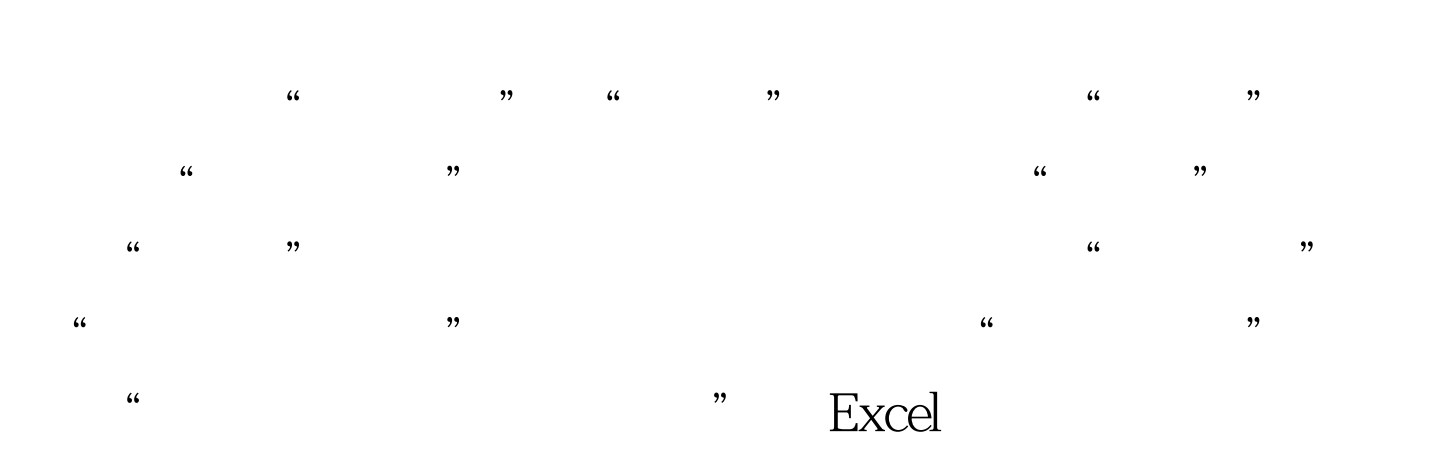

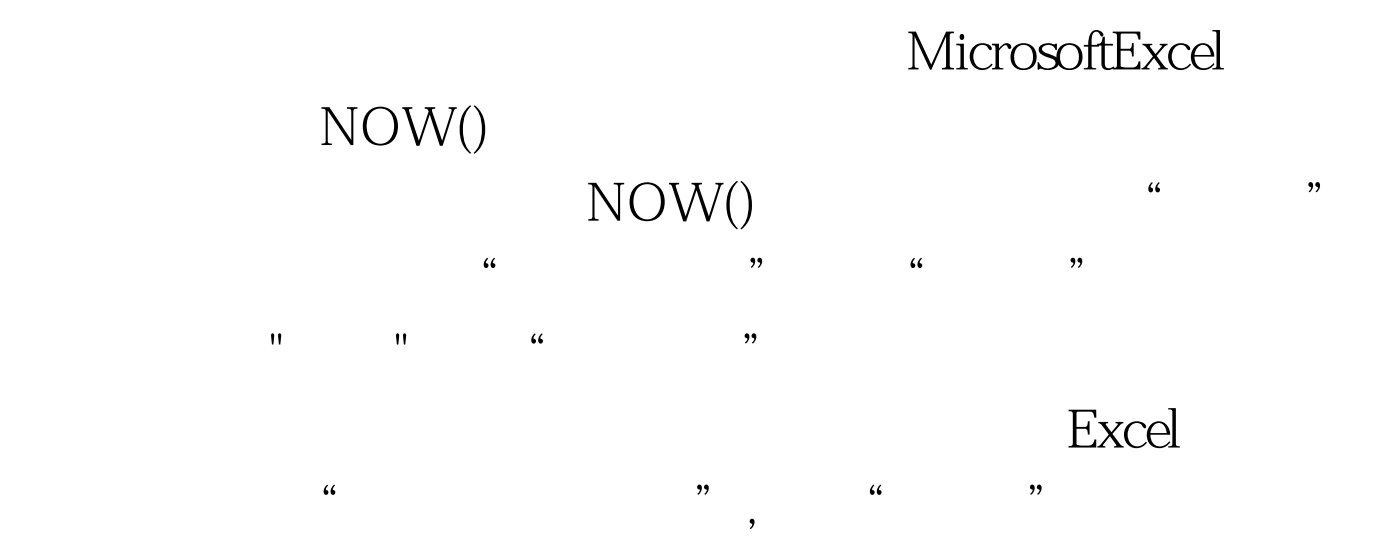

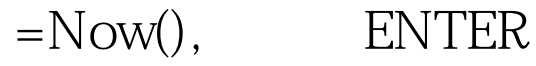

 $\overline{a}$ , and the control of the control of the control of the control of the control of the control of the control of the control of the control of the control of the control of the control of the control of the control

选中"数值",然后点击"确定"(因为Excel的表格会随时 Excel Now()

ENTER "FINTER"

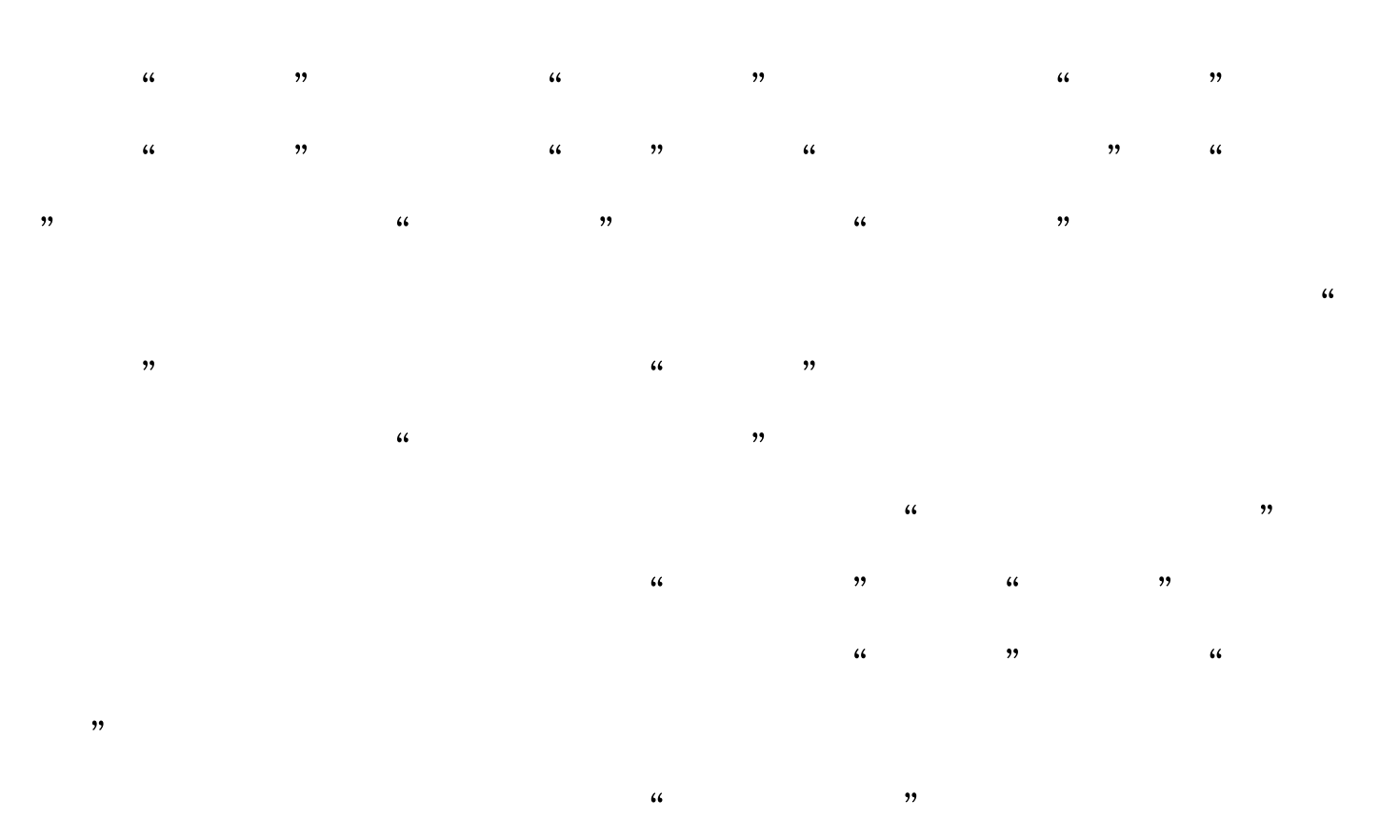

1900 1 1

2002 2 2 12 37309.5000 .5

12:00 100Test

www.100test.com